# **Readme for IBM MQ 9.3 and its maintenance**

This document contains the readme information for IBM MQ 9.3.0 Long Term Support release and its maintenance, and also for IBM MQ 9.3.x Continuous Delivery releases.

A PDF copy of this document, in English and in translation, is available for download here: [https://](https://public.dhe.ibm.com/software/integration/wmq/docs/V9.3/Readme/) [public.dhe.ibm.com/software/integration/wmq/docs/V9.3/Readme/.](https://public.dhe.ibm.com/software/integration/wmq/docs/V9.3/Readme/)

The English version of this document is the most up-to-date version.

# **Content**

The main sections of this document describe product limitations and known problems.

In addition to this document, you can find more information on the IBM MQ website: [https://](https://www.ibm.com/products/mq) [www.ibm.com/products/mq.](https://www.ibm.com/products/mq)

The SupportPac web page is here: <https://ibm.biz/mqsupportpacs>.

For current information about known problems and available fixes, see the IBM MQ Support page: [https://www.ibm.com/mysupport/s/topic/0TO5000000024cJGAQ/mq?](https://www.ibm.com/mysupport/s/topic/0TO5000000024cJGAQ/mq?language=en_US&productId=01t0z000006zdYXAAY) [language=en\\_US&productId=01t0z000006zdYXAAY](https://www.ibm.com/mysupport/s/topic/0TO5000000024cJGAQ/mq?language=en_US&productId=01t0z000006zdYXAAY).

Product documentation for all supported versions of IBM MQ is available through IBM Documentation: <https://www.ibm.com/docs/ibm-mq>. Specifically, the IBM MQ 9.3 product information is available in IBM Documentation:<https://www.ibm.com/docs/ibm-mq/9.3>.

# Announcement letters

The announcement letters for IBM MQ 9.3 (US English) are available at the following locations. The announcement letters provide these types of information:

- Detailed product description, including description of new function.
- Product-positioning statement.
- Ordering details.
- Hardware and software requirements.
- Hourly pricing.

IBM MQ 9.3.5, IBM API Connect, IBM App Connect Enterprise, Noname Advanced API Security for IBM 1.1.1, and Noname Advanced API Security as a Service for IBM

<https://www.ibm.com/docs/announcements/AD24-0123/index.html>

IBM Cloud Pak for Integration 2023.4.1 and IBM MQ 9.3.4 deliver new integration capabilities; IBM StepZen Graph Server is renamed

<https://www.ibm.com/docs/en/announcements/223-0759/index.html>

IBM MQ Advanced for z/OS includes the Connector Pack

<https://www.ibm.com/docs/en/announcements/223-0578/index.html>

IBM Cloud Pak for Integration 2023.2.1, IBM API Connect Cloud Service, IBM Event Automation 1.0, IBM MQ for Multiplatforms 9.3.3, IBM MQ Appliance 9.3.3, and Noname Advanced API Security for IBM <https://www.ibm.com/docs/en/announcements/223-110/index.html>

IBM MQ for Multiplatforms, IBM MQ for z/OS, IBM MQ for z/OS Value Unit Edition, IBM MQ Advanced for z/OS Value Unit Edition, IBM MQ Appliance, and IBM MQ on Cloud 9.3.2

<https://www.ibm.com/docs/en/announcements/223-065/index.html>

IBM Cloud Pak for Integration 2022.4.1, IBM Integration Bus for z/OS 10.1, IBM MQ 9.3.1, and IBM App Connect Enterprise as a Service

<https://www.ibm.com/docs/en/announcements/222-341/index.html>

IBM MQ 9.3 for Multiplatforms and IBM MQ on Cloud

<https://www.ibm.com/docs/en/announcements/222-129/index.html>

IBM MQ for z/OS, 9.3, IBM MQ Advanced for z/OS, 9.3, IBM MQ for z/OS VUE 9.3, and IBM MQ Advanced

# **Update history**

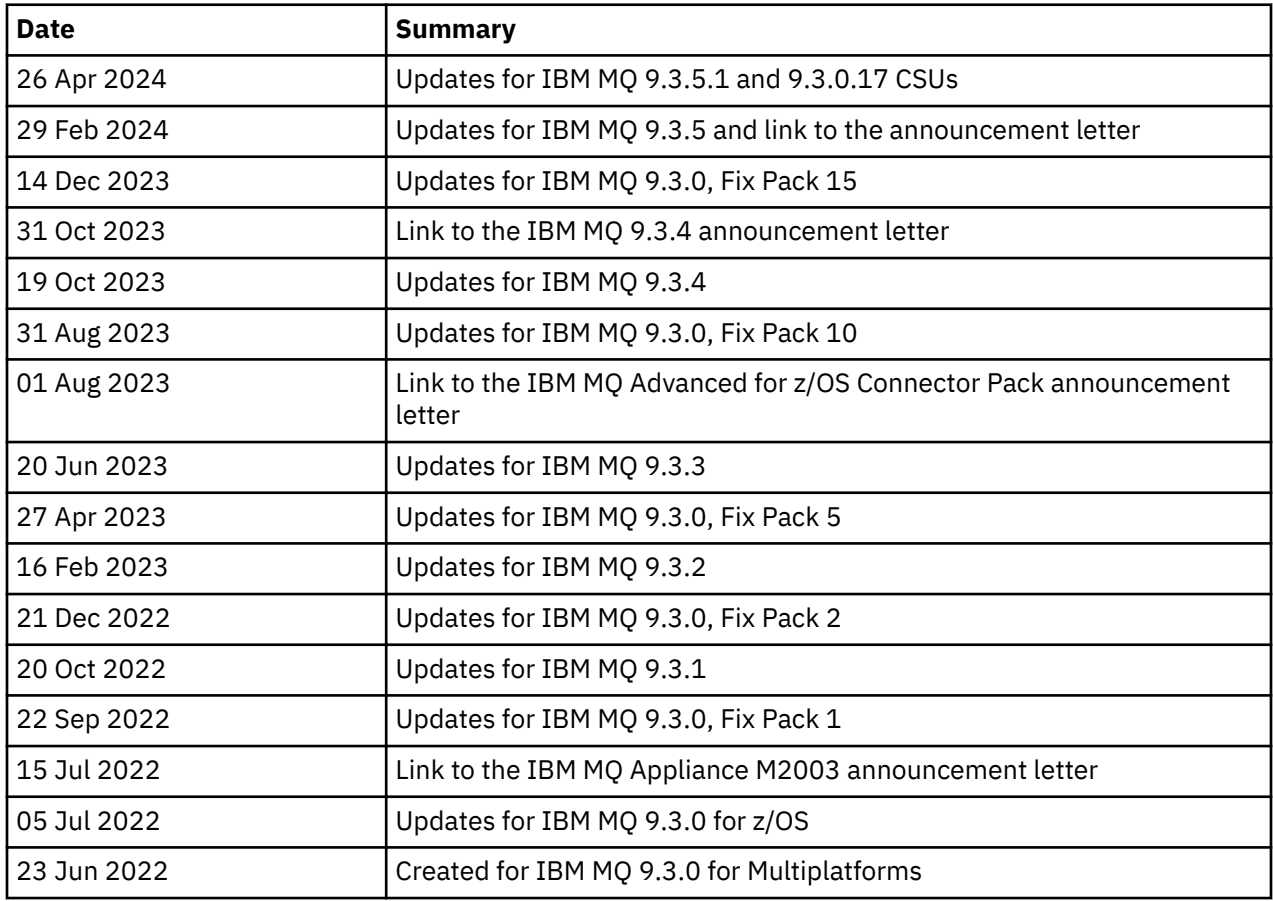

# **Installation instructions**

Installation instructions are available as part of the IBM MQ 9.3 product information published in IBM Documentation: [https://www.ibm.com/docs/SSFKSJ\\_9.3.0/install/q008250\\_.html](https://www.ibm.com/docs/SSFKSJ_9.3.0/install/q008250_.html)

# **Limitations and known problems for Continuous Delivery releases**

# **LIMITATIONS AND KNOWN PROBLEMS FOR IBM MQ 9.3.5.1 CSU**

# **Support is removed for RSA key exchange in FIPS mode**

The IBM Java 8 JRE removes support for RSA key exchange when operating in FIPS mode. This removal applies to the following CipherSuites:

- TLS\_RSA\_WITH\_AES\_256\_GCM\_SHA384
- TLS\_RSA\_WITH\_AES\_256\_CBC\_SHA256
- TLS\_RSA\_WITH\_AES\_256\_CBC\_SHA
- TLS\_RSA\_WITH\_AES\_128\_GCM\_SHA256
- TLS\_RSA\_WITH\_AES\_128\_CBC\_SHA256
- TLS\_RSA\_WITH\_AES\_128\_CBC\_SHA
- TLS\_RSA\_WITH\_3DES\_EDE\_CBC\_SHA

To continue using FIPS mode, the following IBM MQ components should be changed to use a CipherSuite that is still supported:

- AMQP server
- Managed File Transfer (MFT)
- IBM MQ Console
- IBM MQ Explorer
- IBM MQ REST API
- IBM MQ Telemetry service

For details of supported CipherSuites, see [TLS CipherSpecs and CipherSuites in IBM MQ classes for](https://www.ibm.com/docs/SSFKSJ_9.3.0/develop/q113210_.html) [JMS](https://www.ibm.com/docs/SSFKSJ_9.3.0/develop/q113210_.html) in the IBM MQ product documentation.

## **LIMITATIONS AND KNOWN PROBLEMS FOR IBM MQ 9.3.5**

## **Invalid platform value in the ProtocolBridgeProperties.xml file is ignored silently**

In the Managed File Transfer ProtocolBridgeProperties.xml file, the **platform** value must be OS400, UNIX or WINDOWS. However, if you provide a different value the Protocol Bridge Agent does not report an error and defaults to the agent's platform. This can cause unexpected behaviors.

This issue is addressed by APAR IT45102, which is included in IBM MQ 9.3.5. This APAR adds error message BFGPR0156E, which tells you there is an invalid data value in an XML file that you loaded and gives details to help you fix it.

## **LIMITATIONS AND KNOWN PROBLEMS FOR IBM MQ 9.3.4**

# **License entitlement message is received when installing IBM MQ 9.3.4 Developer Edition on Red Hat**

When installing the Developer Edition on Red Hat, you might receive the following message several times:

AMQ5770E: Licensed entitlement 'advanced' could not be set for installation at '/opt/mqm'.

This issue does not affect operation of IBM MQ 9.3.4 Developer Edition, and the message may be ignored.

## **LIMITATIONS AND KNOWN PROBLEMS FOR IBM MQ 9.3.3**

## **IBM MQ AMQP channel does not start automatically with AMQP service after upgrade**

When a queue manager with a running AMQP channel is upgraded to IBM MQ 9.3, and the queue manager and associated AMQP service are restarted, the previously running AMQP channel does not start automatically.

This issue is fixed by APAR IT37842, which is included in IBM MQ 9.3.3.

Note that migration runs only once; the first time the queue manager is started after an upgrade. Therefore, after you apply IBM MQ 9.3.3:

- If, prior to installing IBM MQ 9.3.3, you have started the queue manager and AMQP channel on any previous IBM MQ 9.3 level, then the AMQP channel will start automatically. You do not need to take any additional action.
- If, prior to installing IBM MQ 9.3.3, you have not started the queue manager and AMQP channel on any previous IBM MQ 9.3 level, then any previously running AMQP channels must be restarted manually when the queue manager and associated AMQP service are restarted.

## **Linux: Empty directories left after uninstall**

When you uninstall the product on Linux, empty directories are left in the *MQ\_INSTALLATION\_PATH* directory.

This issue is being addressed in a later release. Meanwhile, these empty directories cause no problems with running the product, and can be ignored.

# **LIMITATIONS AND KNOWN PROBLEMS FOR IBM MQ 9.3.1 AND 9.3.2**

There are no new limitations or known problems.

# **Limitations and known problems for Long Term Support releases**

# **LIMITATIONS AND KNOWN PROBLEMS FOR IBM MQ 9.3.0.17 CSU**

# **Support is removed for RSA key exchange in FIPS mode**

The IBM Java 8 JRE removes support for RSA key exchange when operating in FIPS mode. This JRE is used by the following IBM MQ components:

- AMQP server
- Managed File Transfer (MFT)
- IBM MQ Console
- IBM MQ Explorer
- IBM MQ REST API
- IBM MQ Telemetry service

For these components, you can no longer use the following CipherSuites:

- TLS\_RSA\_WITH\_AES\_256\_GCM\_SHA384
- TLS RSA WITH AES 256 CBC SHA256
- TLS\_RSA\_WITH\_AES\_256\_CBC\_SHA
- TLS\_RSA\_WITH\_AES\_128\_GCM\_SHA256
- TLS RSA WITH AES 128 CBC SHA256
- TLS RSA WITH AES 128 CBC SHA
- TLS\_RSA\_WITH\_3DES\_EDE\_CBC\_SHA

You must use an alternative CipherSuite, or disable FIPS mode. For details of supported CipherSuites, see [TLS CipherSpecs and CipherSuites in IBM MQ classes for JMS](https://www.ibm.com/docs/SSFKSJ_9.3.0/develop/q113210_.html) in the IBM MQ product documentation.

# **LIMITATIONS AND KNOWN PROBLEMS FOR IBM MQ 9.3.0, FIX PACK 15**

## **IBM MQ Bridge to blockchain is removed**

The IBM MQ Bridge to blockchain was deprecated across all releases from November 22 2022, and is removed from the product at IBM MQ 9.3.0.15. If your system has the MQSeriesBCBridge component installed, remove it manually after this maintenance update has completed.

# **LIMITATIONS AND KNOWN PROBLEMS FOR IBM MQ 9.3.0, FIX PACK 10**

There are no new limitations or known problems.

# **LIMITATIONS AND KNOWN PROBLEMS FOR IBM MQ 9.3.0, FIX PACK 5**

## **IBM MQ AMQP channel does not start automatically with AMQP service after upgrade**

When a queue manager with a running AMQP channel is upgraded to IBM MQ 9.3, and the queue manager and associated AMQP service are restarted, the previously running AMQP channel does not start automatically.

This issue is fixed by APAR IT37842, which is included in IBM MQ 9.3.0 Fix Pack 5.

Note that migration runs only once; the first time the queue manager is started after an upgrade. Therefore, after you apply IBM MQ 9.3.0 Fix Pack 5

• If, prior to installing IBM MQ 9.3.0 Fix Pack 5, you have started the queue manager and AMQP channel on any previous IBM MQ 9.3 level, then the AMQP channel will start automatically. You do not need to take any additional action.

• If, prior to installing IBM MQ 9.3.0 Fix Pack 5, you have not started the queue manager and AMQP channel on any previous IBM MQ 9.3 level, then any previously running AMQP channels must be restarted manually when the queue manager and associated AMQP service are restarted.

## **LIMITATIONS AND KNOWN PROBLEMS FOR IBM MQ 9.3.0, FIX PACKS 1 AND 2**

There are no new limitations or known problems.

# **Limitations and known problems for the initial IBM MQ 9.3.0 release**

#### **Warning messages received from IBM MQ Explorer on Linux startup**

When starting IBM MQ Explorer from a Linux shell, the following messages (or similar) might be seen:

(MQExplorer:76481): dbind-WARNING \*\*: 18:20:00.523: Couldn't register with accessibility bus: Did not receive a reply. Possible causes include: the remote application did not send a reply, the message bus security policy blocked the reply, the reply timeout expired, or the network connection was broken.

```
(java:76601): dbind-WARNING **: 18:20:00.927: Couldn't register with accessibility bus: Did 
not receive a reply. 
Possible causes include: the remote application did not send a reply, the message bus 
security policy blocked the reply, 
the reply timeout expired, or the network connection was broken.
SWT SessionManagerDBus: Failed to connect to org.gnome.SessionManager: Could not connect: 
Permission denied
SWT SessionManagerDBus: Failed to connect to org.xfce.SessionManager: Could not connect: 
Permission denied
```
This issue does not affect operation of IBM MQ Explorer and can be suppressed by setting the following environment variable:

NO\_AT\_BRIDGE=1

This issue is fixed in IBM MQ Explorer 9.3.1.

#### **Properties are missing from IBM MQ Explorer web console panels**

For the IBM MQ Explorer, when you start a local queue manager, the INITKEY and KEYRPWD properties are missing from the web console panels.

This issue is fixed by APAR IT41181, which is included in IBM MQ Explorer 9.3.1.

## **Windows installer launchpad incorrectly flags Windows Server 2016 as a supported platform**

The IBM MQ 9.3.0 Windows installer launchpad flags Windows Server 2016 as a supported platform. However, this is not correct. Windows Server 2016 is not supported by IBM MQ 9.3.

This issue is fixed by APAR IT41233, which is included in IBM MQ 9.3.0 Fix Pack 1 and IBM MQ 9.3.1.

## **Many entries for message CSQM586E in the IBM MQ for z/OS job log**

On IBM MQ for z/OS, if a queue is configured with a streaming queue and has STRMQOS(BESTEF) set, then any failure to **MQOPEN**, **MQPUT** or **MQPUT1** to the streaming queue will result in message CSQM586E being output to the job log.

If the number of logged messages is deemed excessive, they can be suppressed using **[EXCLMSG](https://www.ibm.com/docs/SSFKSJ_9.3.0/configure/q019300_.html#q019300___exmsg)**.

Alternatively STRMQOS(MUSTDUP) can be used.

#### **IBM MQ AMQP channel does not start automatically with AMQP service after upgrade**

When a queue manager with a running AMQP channel is upgraded to IBM MQ 9.3, and the queue manager and associated AMQP service are restarted, the previously running AMQP channel does not start automatically.

This issue is fixed by APAR IT37842, which is included in IBM MQ 9.3.0 Fix Pack 5.

Note that migration runs only once; the first time the queue manager is started after an upgrade. Therefore, after you apply IBM MQ 9.3.0 Fix Pack 5

- If, prior to installing IBM MQ 9.3.0 Fix Pack 5, you have started the queue manager and AMQP channel on any previous IBM MQ 9.3 level, then the AMQP channel will start automatically. You do not need to take any additional action.
- If, prior to installing IBM MQ 9.3.0 Fix Pack 5, you have not started the queue manager and AMQP channel on any previous IBM MQ 9.3 level, then any previously running AMQP channels must be restarted manually when the queue manager and associated AMQP service are restarted.

# **Copyright, notices and trademarks**

## Copyright and trademark information

This information was developed for products and services offered in the U.S.A.

IBM may not offer the products, services, or features discussed in this information in other countries. Consult your local IBM representative for information on the products and services currently available in your area. Any reference to an IBM product, program, or service is not intended to state or imply that only that IBM product, program, or service may be used. Any functionally equivalent product, program, or service that does not infringe any IBM intellectual property right may be used instead. However, it is the user's responsibility to evaluate and verify the operation of any non-IBM product, program, or service.

IBM may have patents or pending patent applications covering subject matter described in this information. The furnishing of this information does not give you any license to these patents. You can send license inquiries, in writing, to:

IBM Director of Licensing IBM Corporation North Castle Drive Armonk, NY 10504-1785 U.S.A.

For license inquiries regarding double-byte character set (DBCS) information, contact the IBM Intellectual Property Department in your country or send inquiries, in writing, to:

Intellectual Property Licensing Legal and Intellectual Property Law IBM Japan, Ltd. 19-21, Nihonbashi-Hakozakicho, Chuo-ku Tokyo 103-8510, Japan

The following paragraph does not apply to the United Kingdom or any other country where such provisions are inconsistent with local law:

INTERNATIONAL BUSINESS MACHINES CORPORATION PROVIDES THIS PUBLICATION "AS IS" WITHOUT WARRANTY OF ANY KIND, EITHER EXPRESS OR IMPLIED, INCLUDING, BUT NOT LIMITED TO, THE IMPLIED WARRANTIES OF NON-INFRINGEMENT, MERCHANTABILITY OR FITNESS FOR A PARTICULAR PURPOSE. Some states do not allow disclaimer of express or implied warranties in certain transactions, therefore, this statement may not apply to you.

This information could include technical inaccuracies or typographical errors. Changes are periodically made to the information herein; these changes will be incorporated in new editions of the information. IBM may make improvements and/or changes in the product(s) and/or the program(s) described in this information at any time without notice.

Any references in this information to non-IBM web sites are provided for convenience only and do not in any manner serve as an endorsement of those web sites. The materials at those web sites are not part of the materials for this IBM product and use of those web sites is at your own risk.

IBM may use or distribute any of the information you supply in any way it believes appropriate without incurring any obligation to you.

Licensees of this program who wish to have information about it for the purpose of enabling: (i) the exchange of information between independently created programs and other programs (including this one) and (ii) the mutual use of the information which has been exchanged, should contact:

IBM Corporation J46A/G4 555 Bailey Avenue San Jose, CA 95141-1003 USA

Such information may be available, subject to appropriate terms and conditions, including in some cases, payment of a fee.

The licensed program described in this information and all licensed material available for it are provided by IBM under terms of the IBM Customer Agreement, IBM International Programming License Agreement, or any equivalent agreement between us.

Information concerning non-IBM products was obtained from the suppliers of those products, their published announcements or other publicly available sources. IBM has not tested those products and cannot confirm the accuracy of performance, compatibility or any other claims related to non-IBM products. Questions on the capabilities of non-IBM products should be addressed to the suppliers of those products. This information includes examples of data and reports used in daily business operations. To illustrate them as completely as possible, the examples include the names of individuals, companies, brands, and products. All of these names are fictitious and any similarity to the names and addresses used by an actual business enterprise is entirely coincidental.

## Copyright license

This information contains sample application programs in source language, which illustrate programming techniques on various operating platforms. You may copy, modify, and distribute these sample programs in any form without payment to IBM, for the purposes of developing, using, marketing or distributing application programs conforming to the application programming interface for the operating platform for which the sample programs are written. These examples have not been thoroughly tested under all conditions. IBM, therefore, cannot guarantee or imply reliability, serviceability, or function of these programs. You may copy, modify, and distribute these sample programs in any form without payment to IBM for the purposes of developing, using, marketing, or distributing application programs conforming to IBM's application programming interfaces.

The following terms are trademarks of International Business Machines Corporation in the United States, other countries, or both:

AIX, IBM, WebSphere, z/OS

Windows is a trademark of Microsoft Corporation in the United States, other countries, or both.

Java and all Java-based trademarks and logos are trademarks or registered trademarks of Oracle and/or its affiliates.

UNIX is a registered trademark of The Open Group in the United States and other countries.

Linux is a trademark of Linus Torvalds in the United States, other countries, or both.

Other company, product, or service names may be trademarks or service marks of others.

For more information, see<https://www.ibm.com/legal/copytrade>.